# **КРИТЕРИИ ОТБОРА ПРОГРАММ**

- 1. Наличие выпуска в 2021 и 2022 гг.
- 2. Наличие контингента обучающихся
- 3. Наличие аккредитации
- 1. Если ОПОП реализуются по разным ФГОС? (если сходное содержание, то рассматривается как одна ОП)
- 2. Если нет контингента обучающихся? (ОП не участвует в мониторинге)
- 3. Если нет набора в 2023 году, но контингент есть? (ОП участвует в мониторинге)
- 4. Если в процессе аккредитационного мониторинга осуществляется реорганизация образовательной организации? (решается индивидуально)
- 5. Если на программе есть несколько иностранных студентов? (они не учитываются)
- 6. Сколько ОП должно участвовать в мониторинге? (Все, которые соответствуют критериям)
- 7. Если есть ОП на базе 9 и на базе 11, то какую выбрать? (ОП на базе 9)

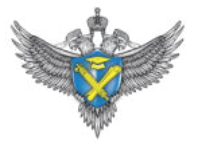

### **ФОРМУЛА РАСЧЕТА СУММАРНОГО КОЛИЧЕСТВА БАЛЛОВ**

## **АПс = АП1 + АП<sup>2</sup> + АП<sup>3</sup> + (АП<sup>4</sup> ) + АП<sup>5</sup> + АП<sup>6</sup> + АП<sup>7</sup>**

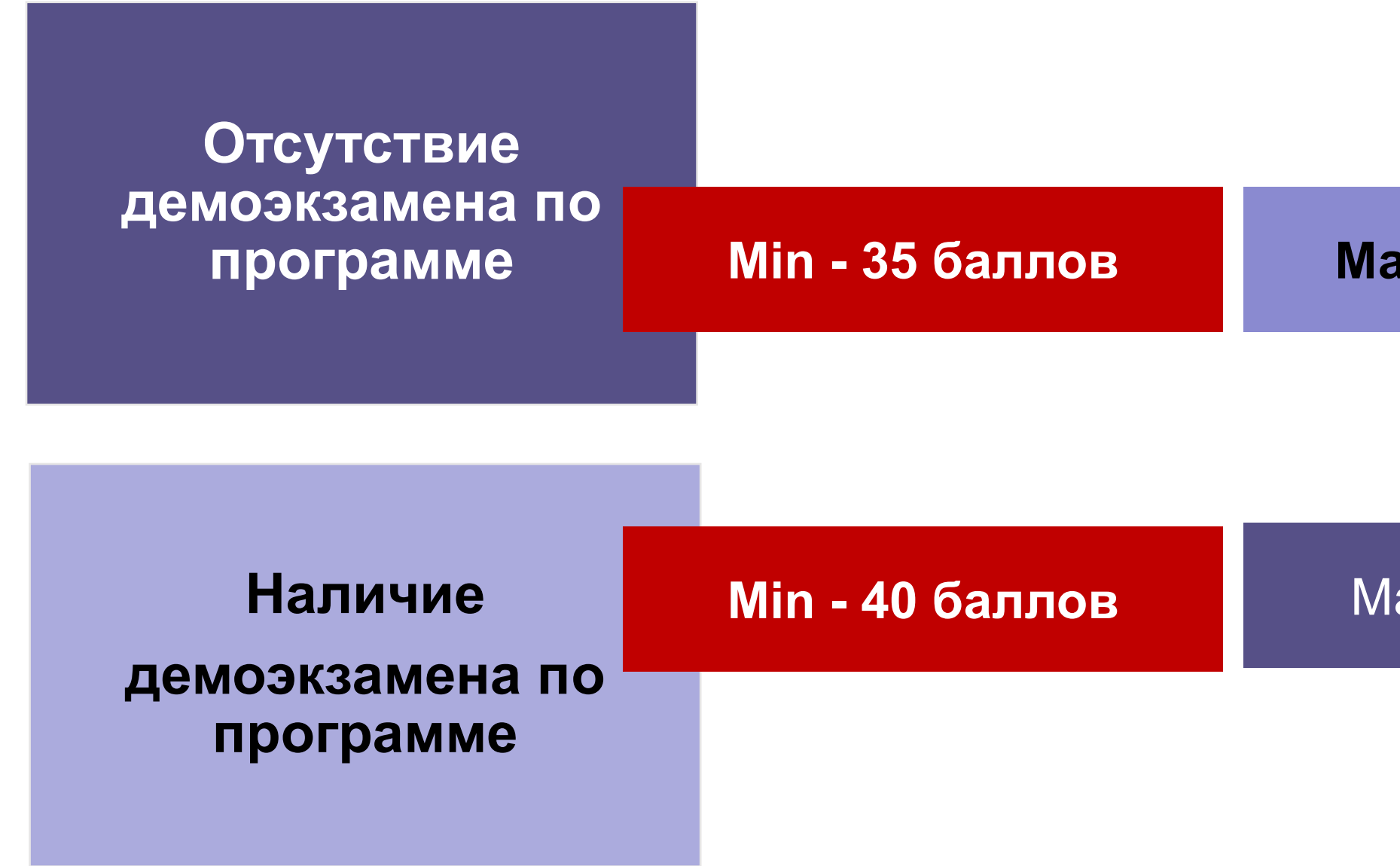

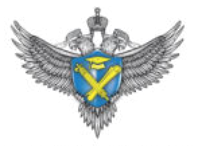

### **Мах - 60 баллов**

### Мах - 70 баллов

# **База 9**

### **ФОРМУЛА РАСЧЕТА СУММАРНОГО КОЛИЧЕСТВА БАЛЛОВ**

# **АПс = АП1 + АП<sup>2</sup> + (АП<sup>4</sup> ) + АП<sup>5</sup> + АП<sup>6</sup> + АП<sup>7</sup>**

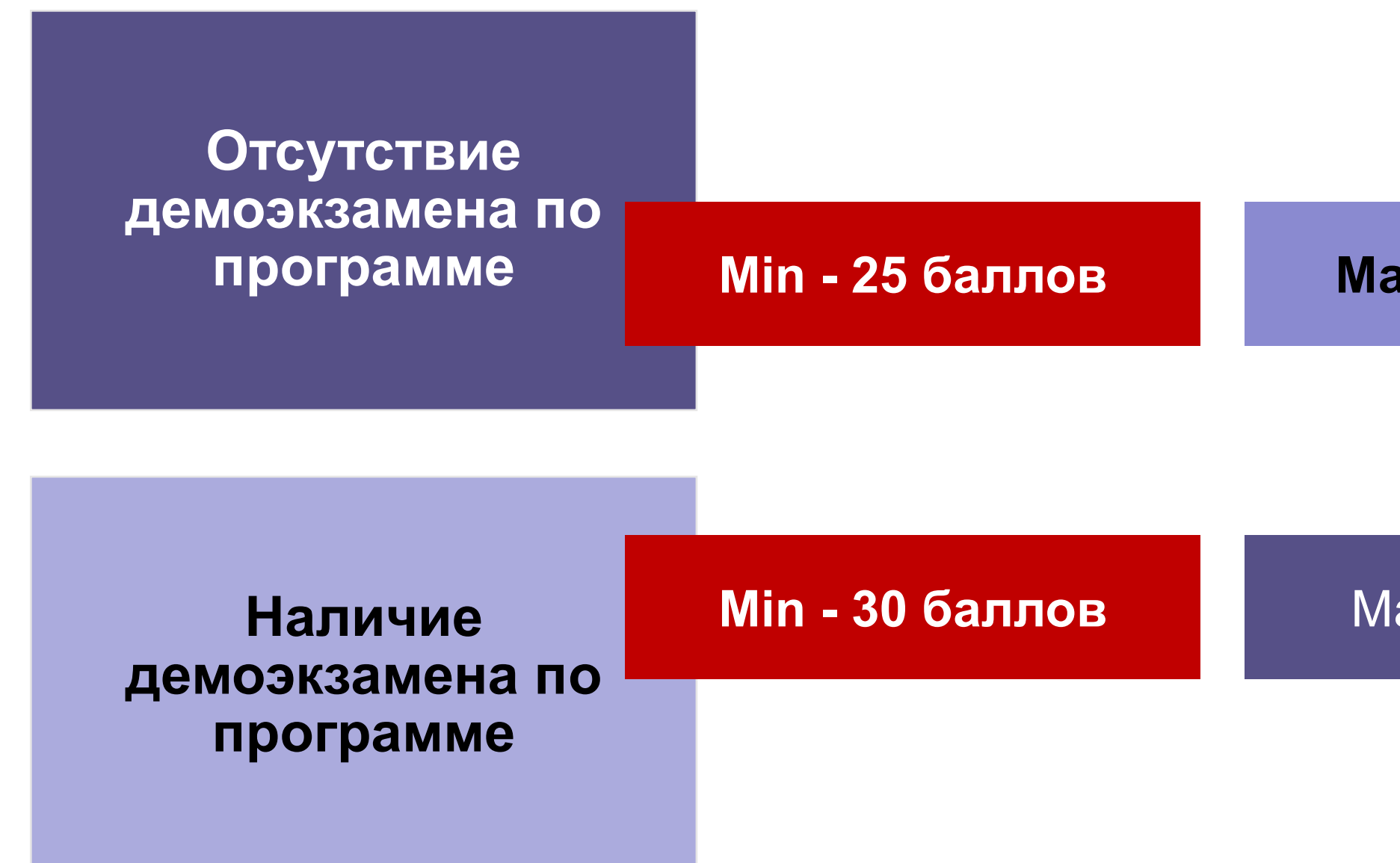

### **Мах - 50 баллов**

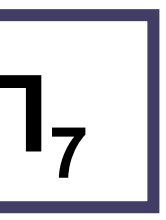

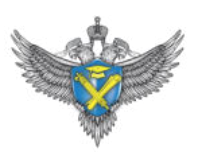

### Мах - 60 баллов

# **База 11**

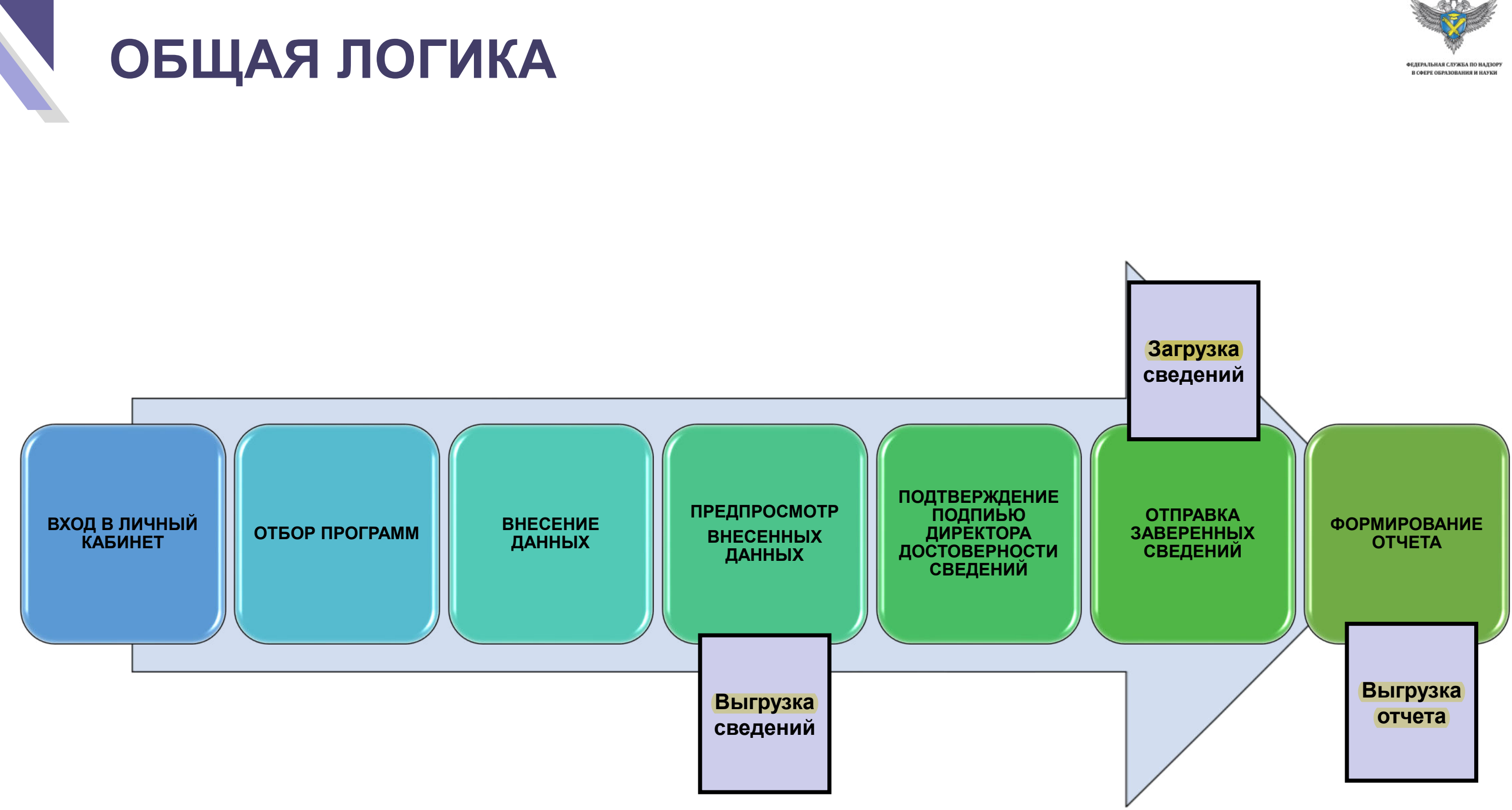

**Подпись директора – персональная ответственность за достоверность сведений** 

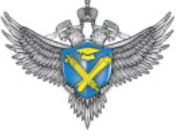

## **ЛИЧНЫЙ КАБИНЕТ ИС ГА**

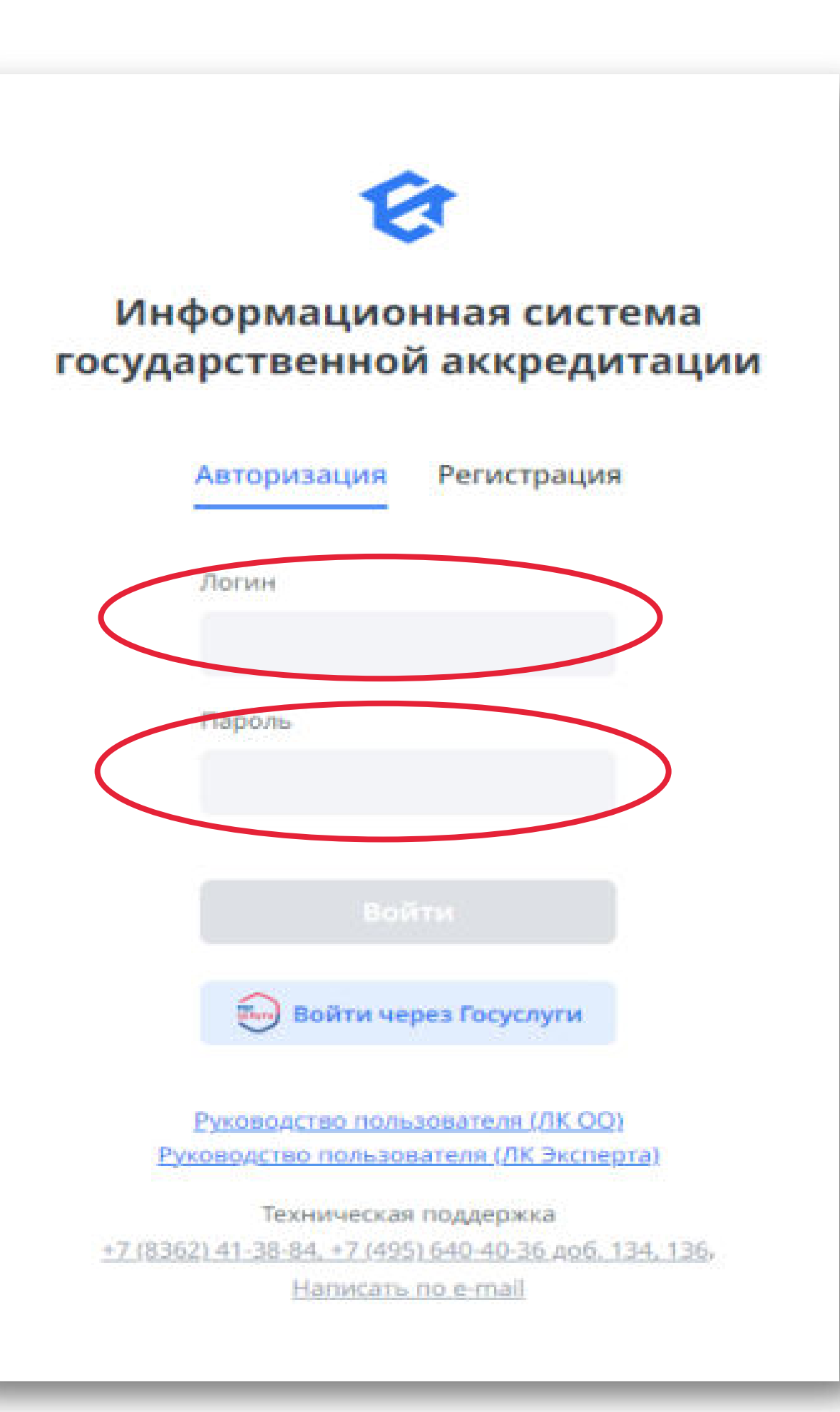

- 1. Личные кабинеты головных организаций
- 2. Личные кабинеты у филиалов
- 3. Личные кабинеты у региональных координаторов

### **Логины и пароли у региональных координаторов**

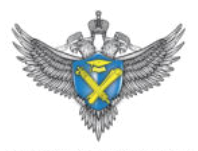

## **ВКЛАДКА «МОНИТОРИНГ»**

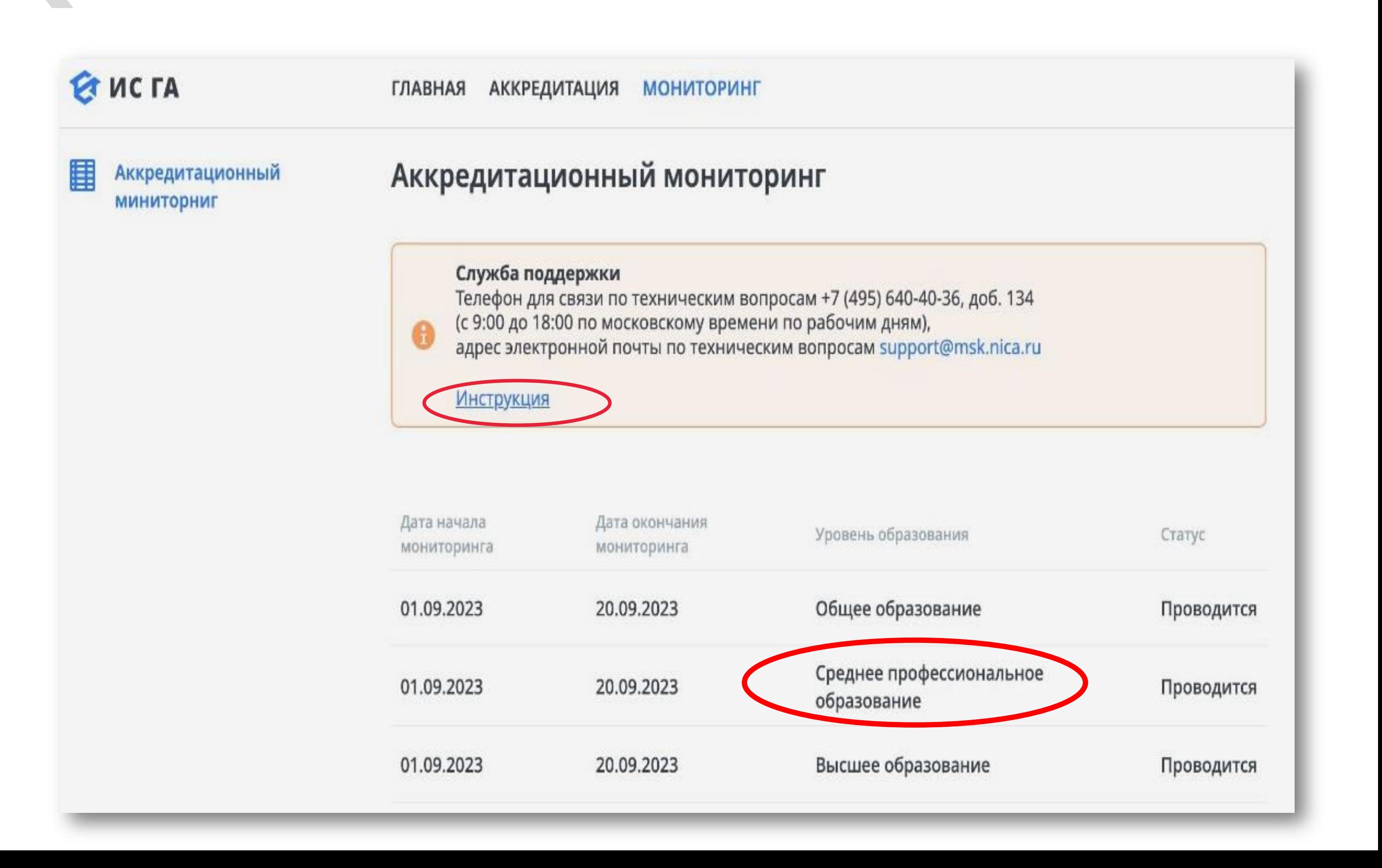

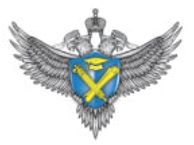

## **ОБРАЗОВАТЕЛЬНЫЕ ПРОГРАММЫ**

### Аккредитационный мониторинг

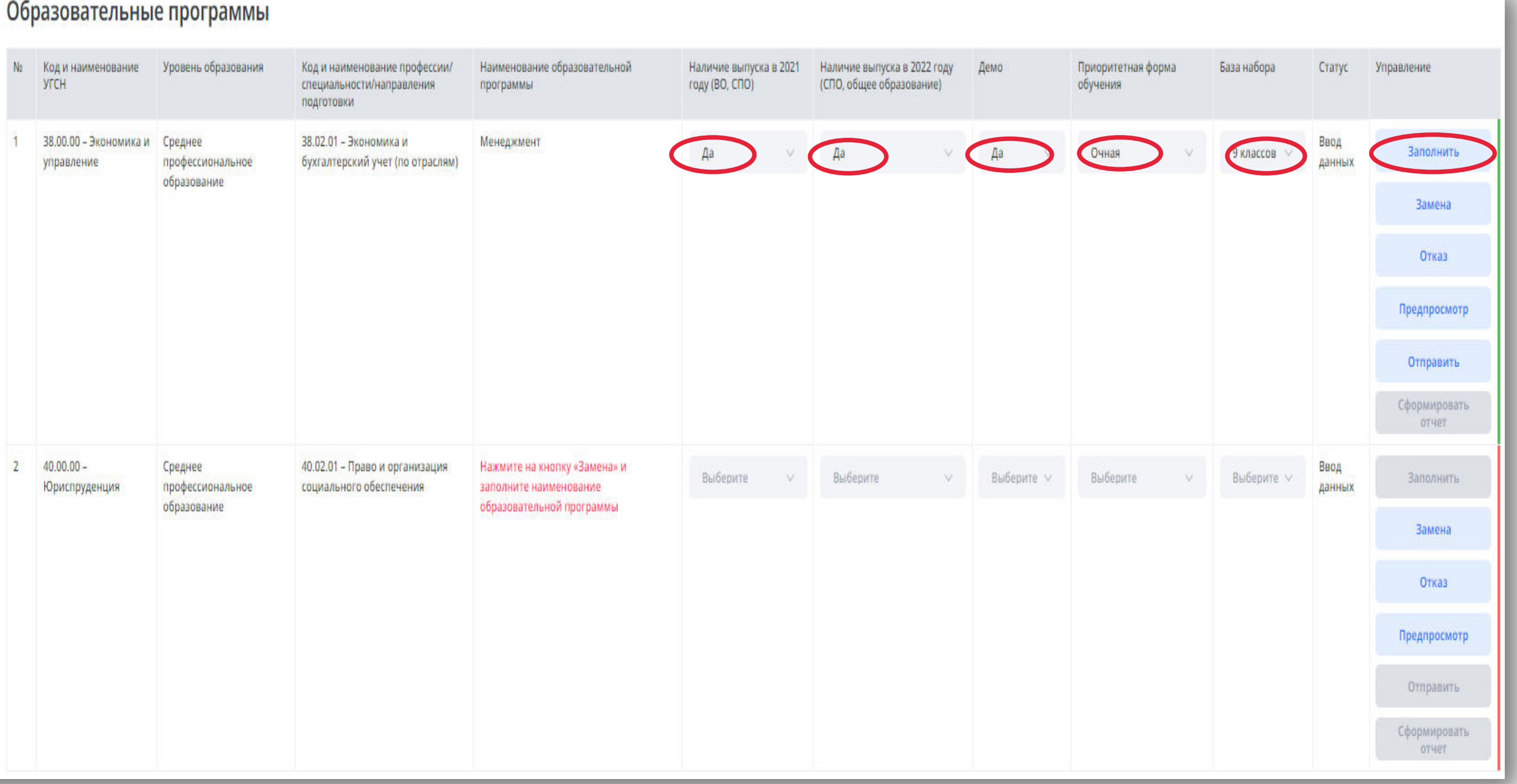

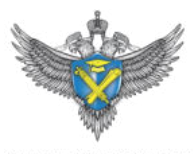

ФЕДЕРАЛЬНАЯ СЛУЖБА ПО НАД **R CAFPE OFPA3ORAHHO H HAVE** 

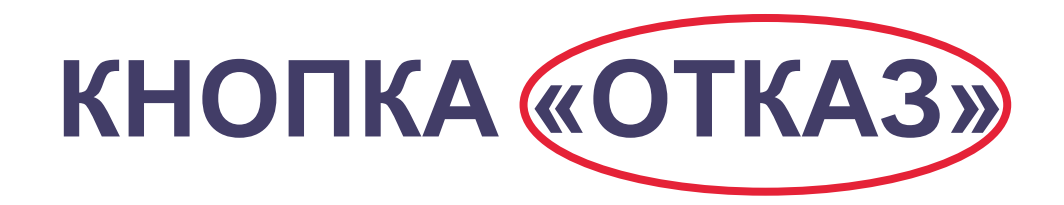

### **O HCTA**

### Аккредитационный монитеринг

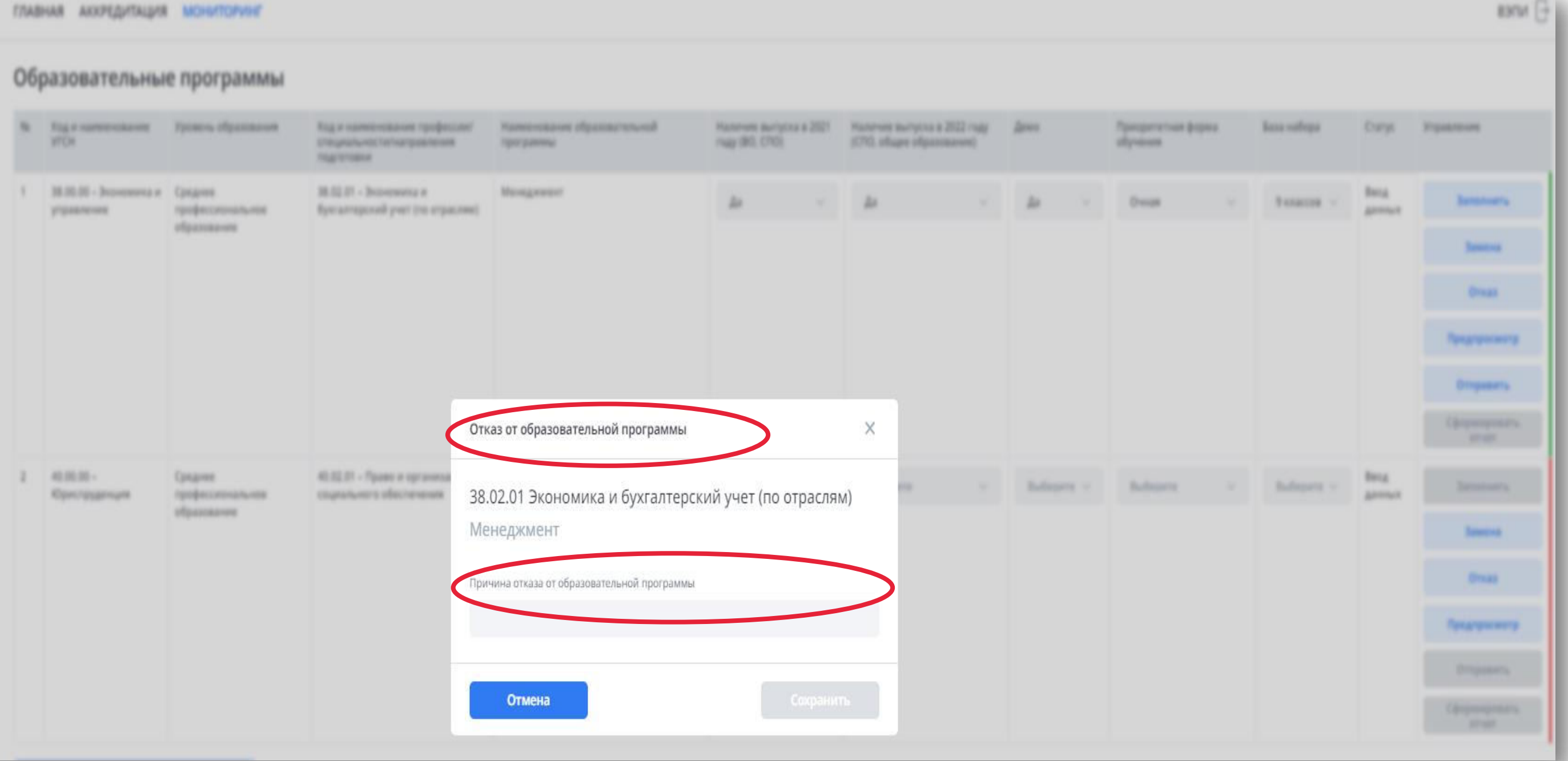

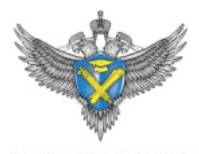

ФЕДЕРАЛЬНАЯ СЛУЖБА ПО **R CAFRE OFPAS** 

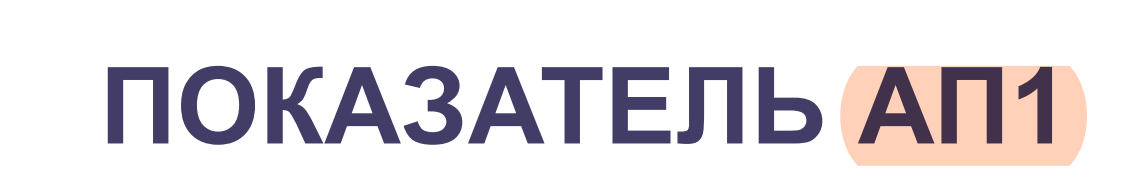

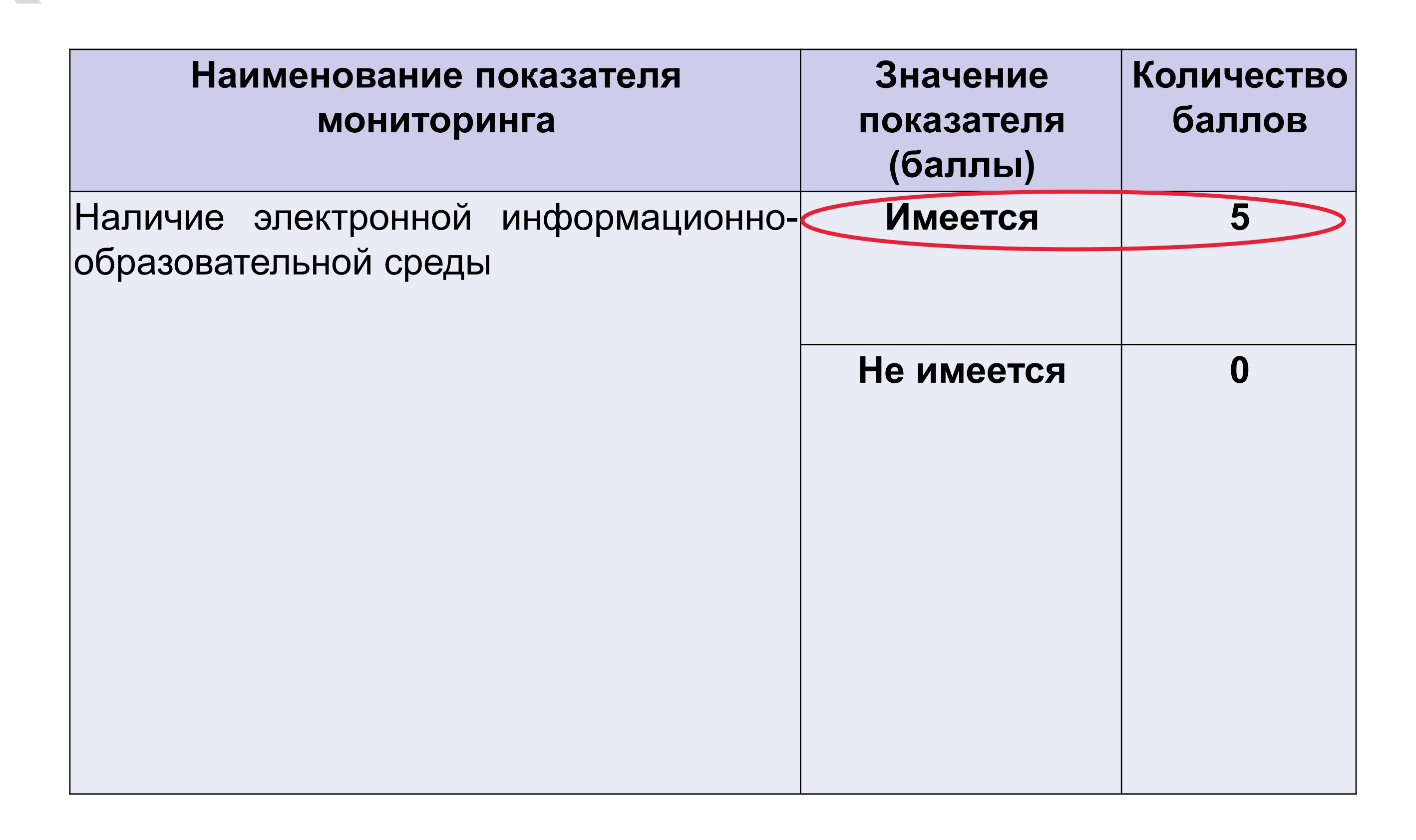

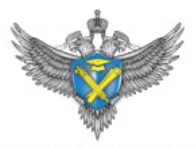

**Не менее четырех** из следующих компонентов:

1) доступ к сети **«Интернет»** (далее – сеть «Интернет»);

2) локальный нормативный акт об **ЭИОС**;

3) наличие доступа к **электронной библиотечной системе**;

4) наличие доступа к **электронным образовательным ресурсам и (или) профессиональным базам данных** (подборкам информационных ресурсов по тематикам в соответствии с содержанием реализуемой ОП;

5) наличие доступа к электронной системе учета обучающихся, учета и хранения их образовательных результатов (**электронный журнал**);

6) наличие возможности взаимодействия педагогических работников с обучающимися (**личные кабинеты обучающихся и преподавателей**) в ЭИОС;

7) наличие доступа к **электронному расписанию**;

8) личный кабинет в **ФГИС «Моя школа»**.

**Подтверждается ссылками на соответствующую информацию** 

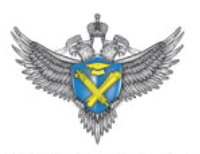

### **МЕТОДИКА РАСЧЕТА ПОКАЗАТЕЛЯ АП1**

# **ОТЧЕТНЫЙ ПЕРИОД ПОКАЗАТЕЛЯ АП 1**

Предоставляется актуальная в **период** проведения аккредитационного д проведения аккредитационного  $|(2023)$ 

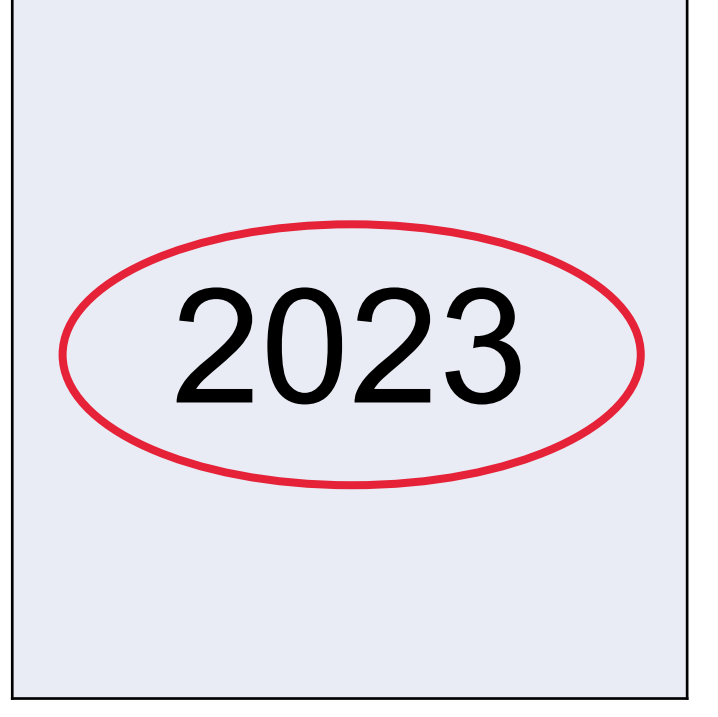

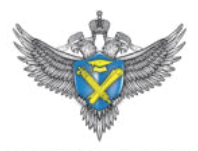

# **КНОПКА «ЗАПОЛНИТЬ»**

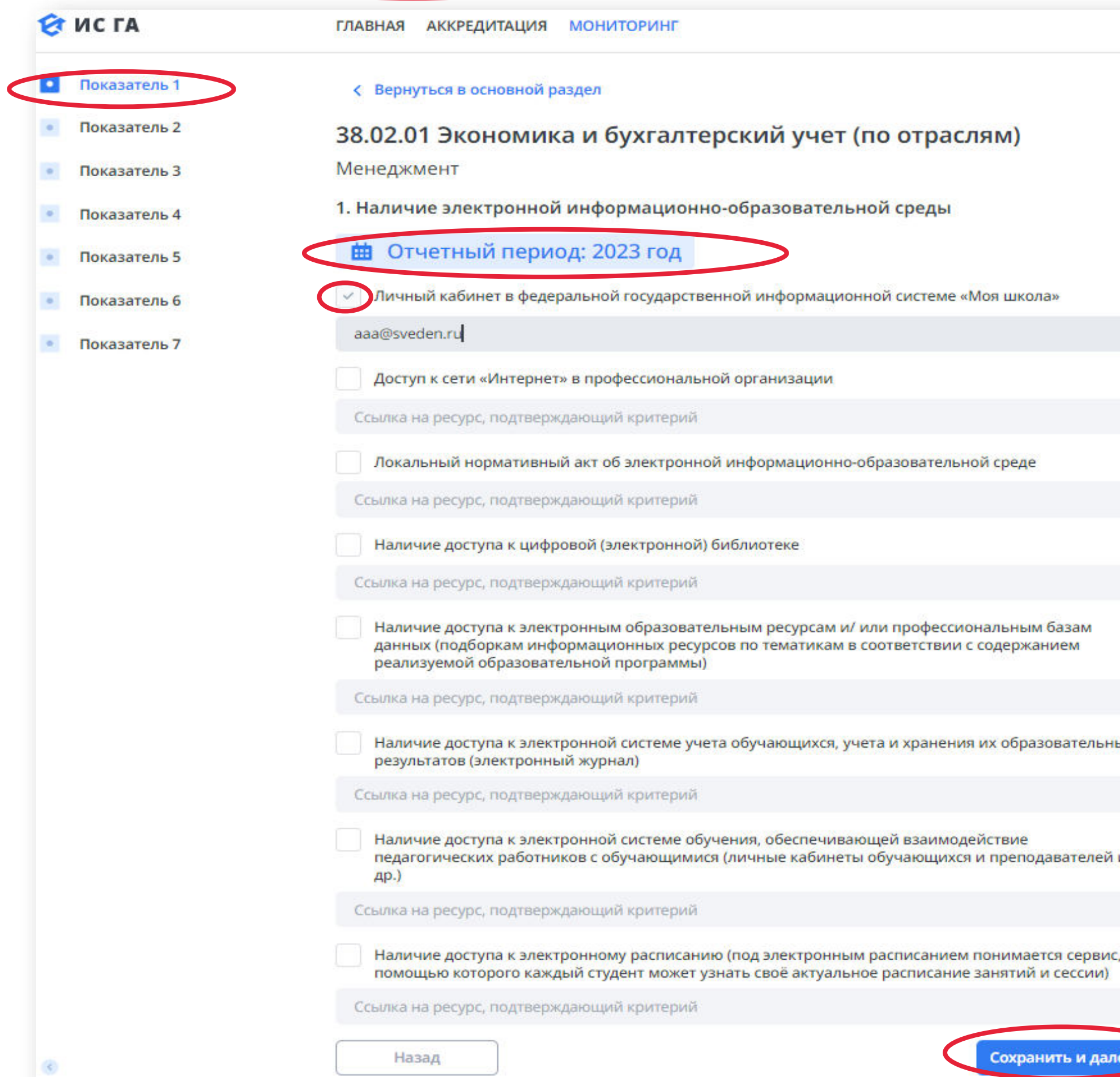

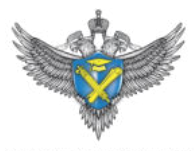

**JEPA JILHAR C JYWEA** 

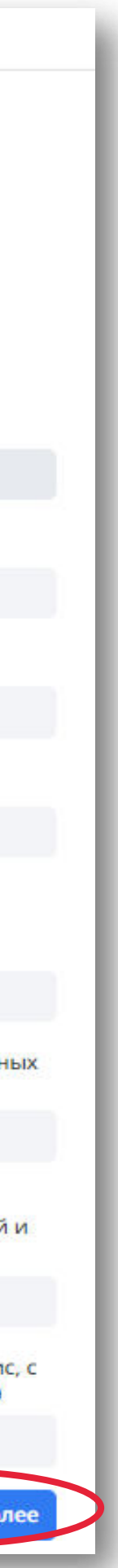

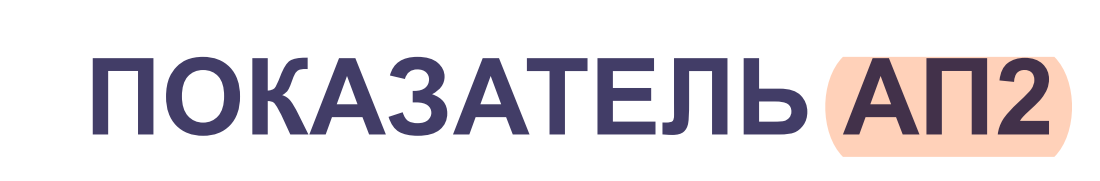

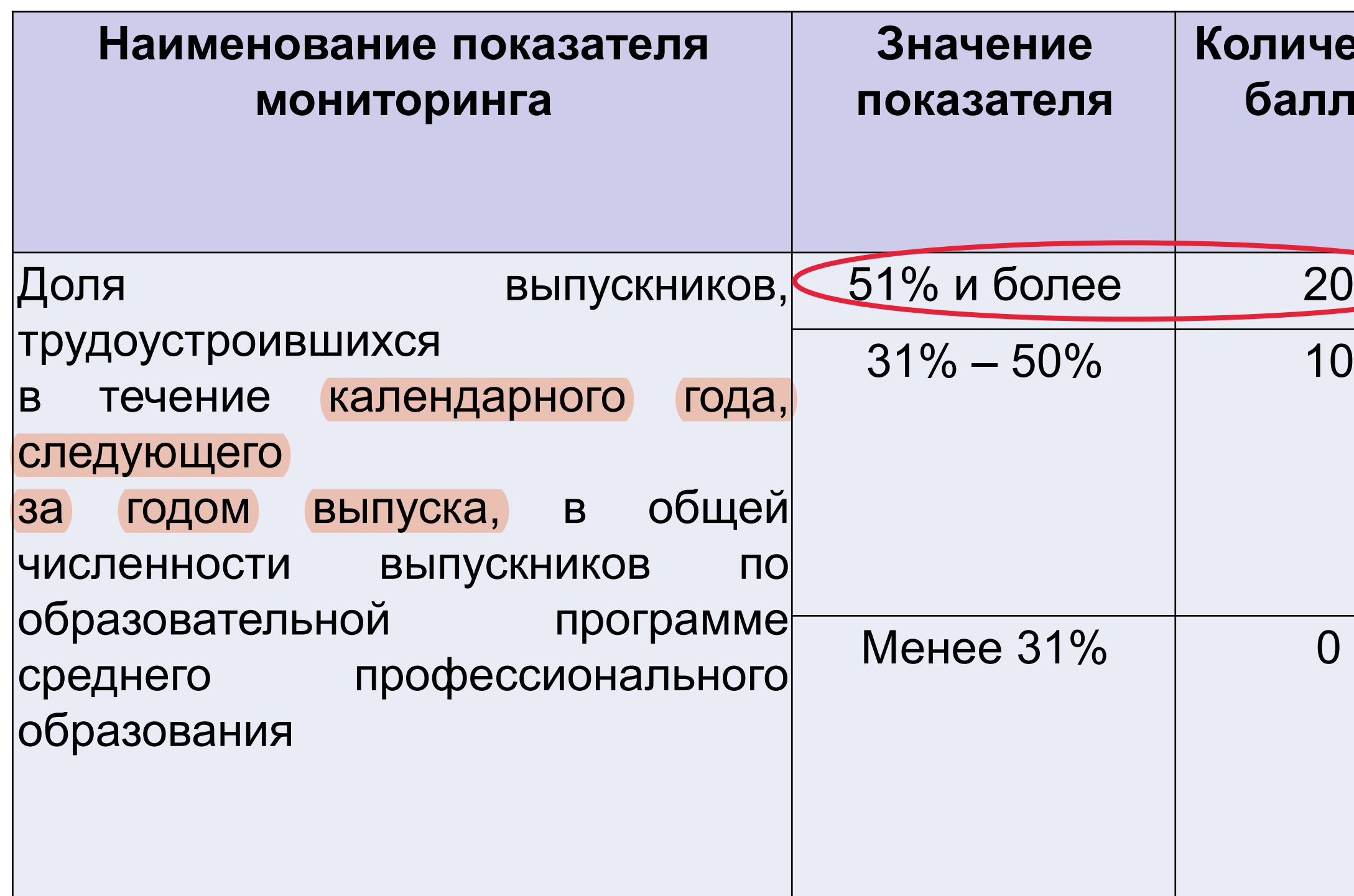

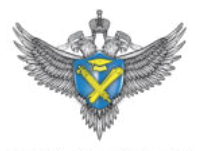

**ЛЕРАЛЬНАЯ СЛУЖБА І** CARDE OFFIC

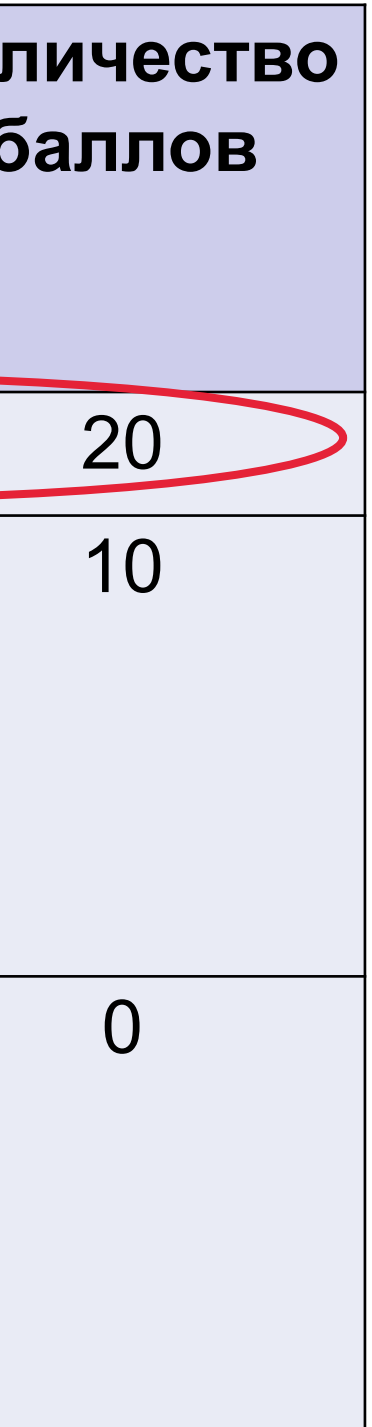

### 1. Рассчитывается по **образовательной программе**

2. При условии одновременного наличия у выпускника **нескольких статусов** («продолживший обучение», «трудоустроен», «самозанятый» или «индивидуальный предприниматель» в целях исключения дублирования данных учитывается **только один из статусов выпускника** в следующем порядке **по приоритету** (от наиболее приоритетного к наименее приоритетному):

## **МЕТОДИКА РАСЧЕТА ПОКАЗАТЕЛЯ АП2**

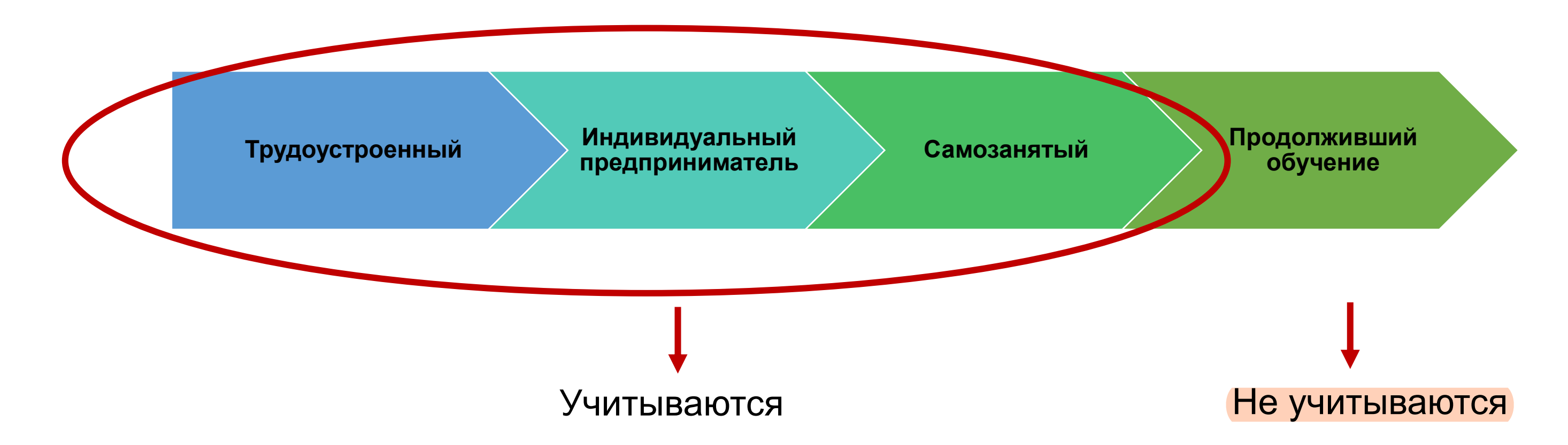

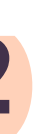

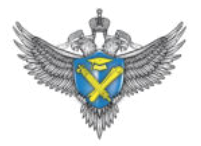

 $T^{t,t-1}_\mathrm{CTO}$ – численность выпускников профессиональных организаций, которые осуществляли трудовую деятельность по **трудовому договору, договору ГПХ** в течение календарного года t-1 и (или) t

 $M_{\rm cmo}^{\rm t,t-1}$  — численность выпускников профессиональных организаций, являвшихся действующими **предпринимателями** в течение календарного года t-1, и (или) t; Сз<sup>t,t-1</sup> – численность выпускников, являвшихся самозанятыми в течение календарного года

 $\rm{B_{cm0}^{t=1}-}$  общая численность выпускников профессиональных организаций, завершивших обучение по ОП СПО в t-1 году

Впо<sup>t,t-1</sup> – численность выпускников профессиональных организаций, завершивших обучение по ОП СПО в t-1 году, продолживших обучение в организациях, осуществляющих образовательную деятельность, в календарном году t-1, и (или) t;

t-1, и (или) t (применявшими специальный налоговый режим **«Налог на профессиональный доход»**)

**t** – календарный год, соответствующий отчетному году, следующий за годом выпуска; **t-1** – календарный год, соответствующий отчетному году выпуска.

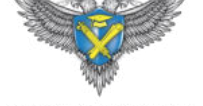

## **ФОРМУЛА РАСЧЕТА ПОКАЗАТЕЛЯ АП2**

$$
A\Pi_{2} = \frac{T_{\text{cno}}^{t,t-1} + H_{\text{cno}}^{t,t-1} + C_{\text{cno}}^{t,t-1}}{B_{\text{cno}}^{t-1} - (B_{\text{HO}}^{t,t-1})} \times 100
$$

# **ОТЧЕТНЫЙ ПЕРИОД ПОКАЗАТЕЛЯ АП2**

Информация предоставляется по выпуску обучающихся **за два года** до проведения аккредитационного мониторинга

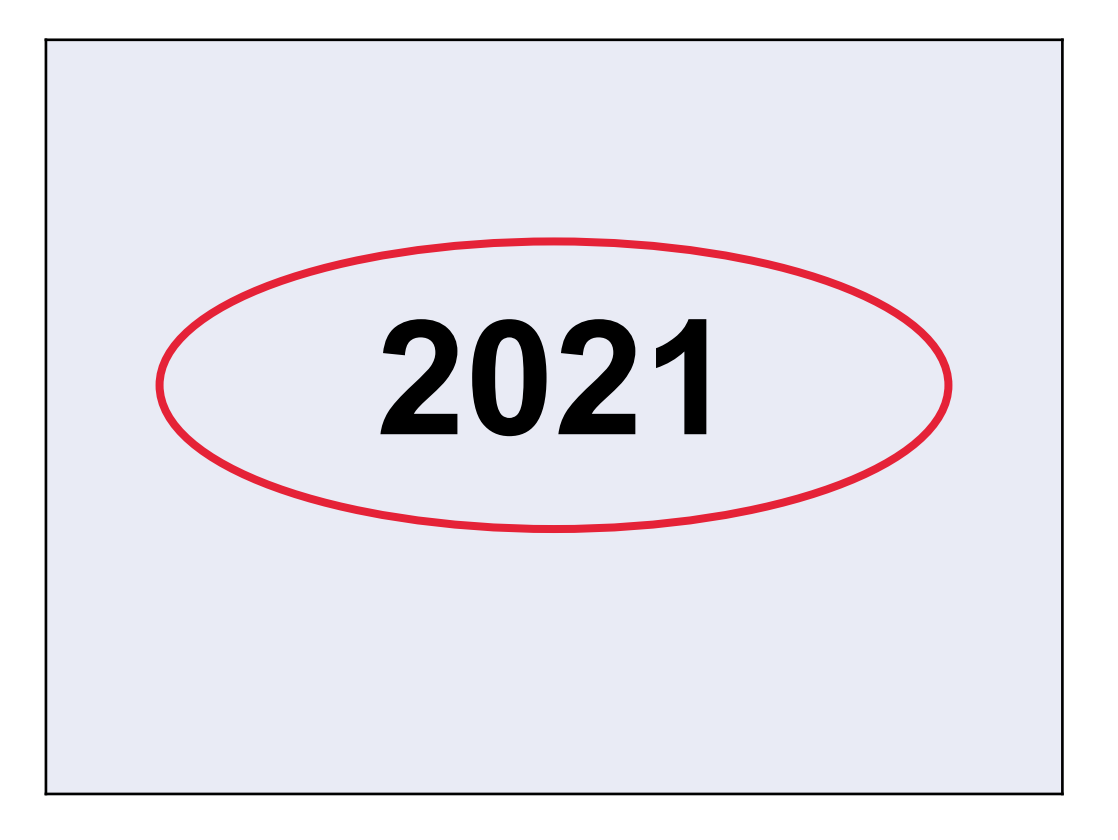

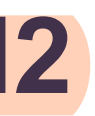

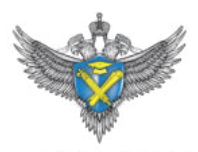

### ПОКАЗАТЕЛЬ АП2

**ET UC TA** Показатель 1 Показатель 2 Показатель 3 Показатель 4 Показатель 5 Показатель 6 Показатель 7

**ГЛАВНАЯ АККРЕДИТАЦИЯ МОНИТОРИНГ** 

< Вернуться в основной раздел

### 38.02.01 Экономика и бухгалтерский учет (по отраслям)

Менеджмент

2. Доля выпускников, трудоустроившихся в течение календарного года, следующего за годом выпуска, в общей численности выпускников по образовательной программе среднего профессионального образования

Отчетный период: 2021 год выпуска

Численность выпускников профессиональных организаций, завершивших обучение по образовательным программам среднего профессионального образования, которые осуществляли трудовую деятельность по трудовому договору, договору гражданско-правового характера, в течение календарного года, соответствующего году выпуска, и (или) календарного года, следующего за годом выпуска

Численность выпускников, являвшихся действующими предпринимателями в течение года выпуска и (или) календарного года, следующего за годом выпуска

Численность выпускников профессиональных организаций, завершивших обучение по образовательной программе среднего профессионального образования, являвшихся самозанятыми в течение календарного года, соответствующего году выпуска, и (или) календарного года, следующего за годом выпуска (применявшими специальный налоговый режим «Налог на профессиональный доход»)

Общая численность выпускников профессиональных организаций, завершивших обучение по образовательным программам среднего профессионального образования в году выпуска, учтенных в аккредитационном мониторинге

Численность выпускников профессиональных организаций, завершивших обучение по образовательной программе среднего профессионального образования в году выпуска, продолживших обучение в организациях, осуществляющих образовательную деятельность, в году выпуска, и (или) календарном году, следующем за годом выпуска

Назад

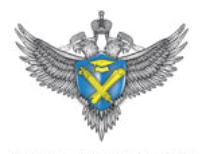

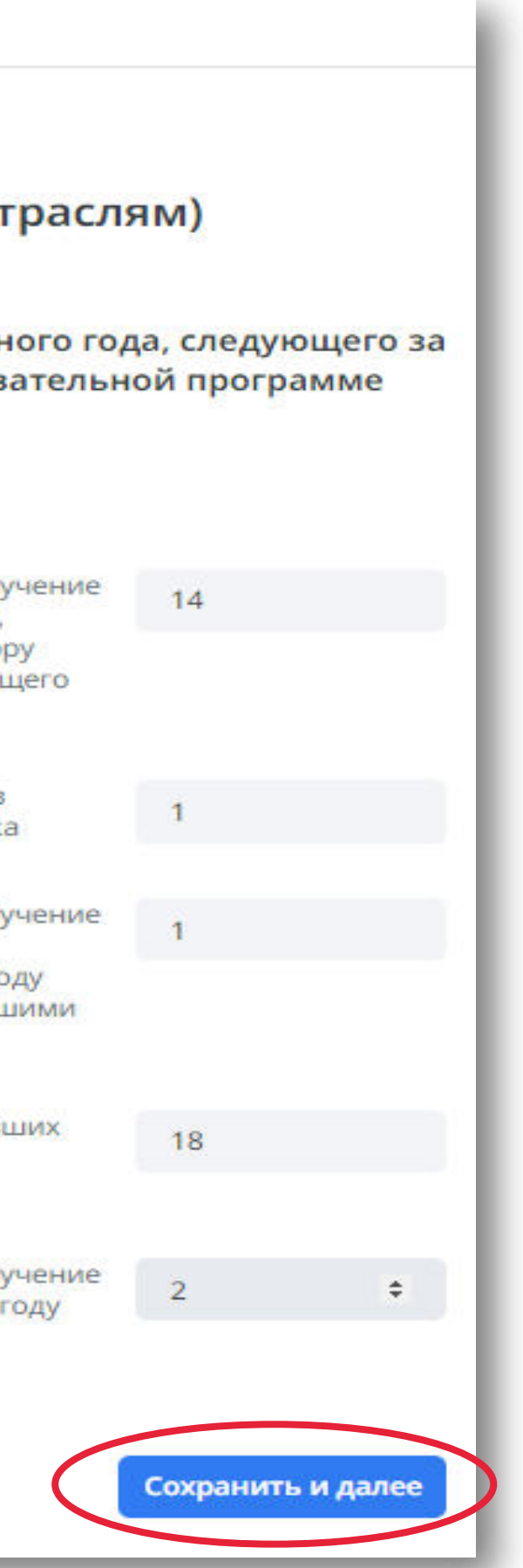

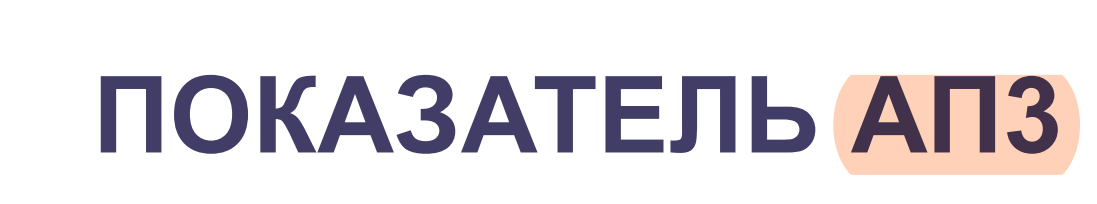

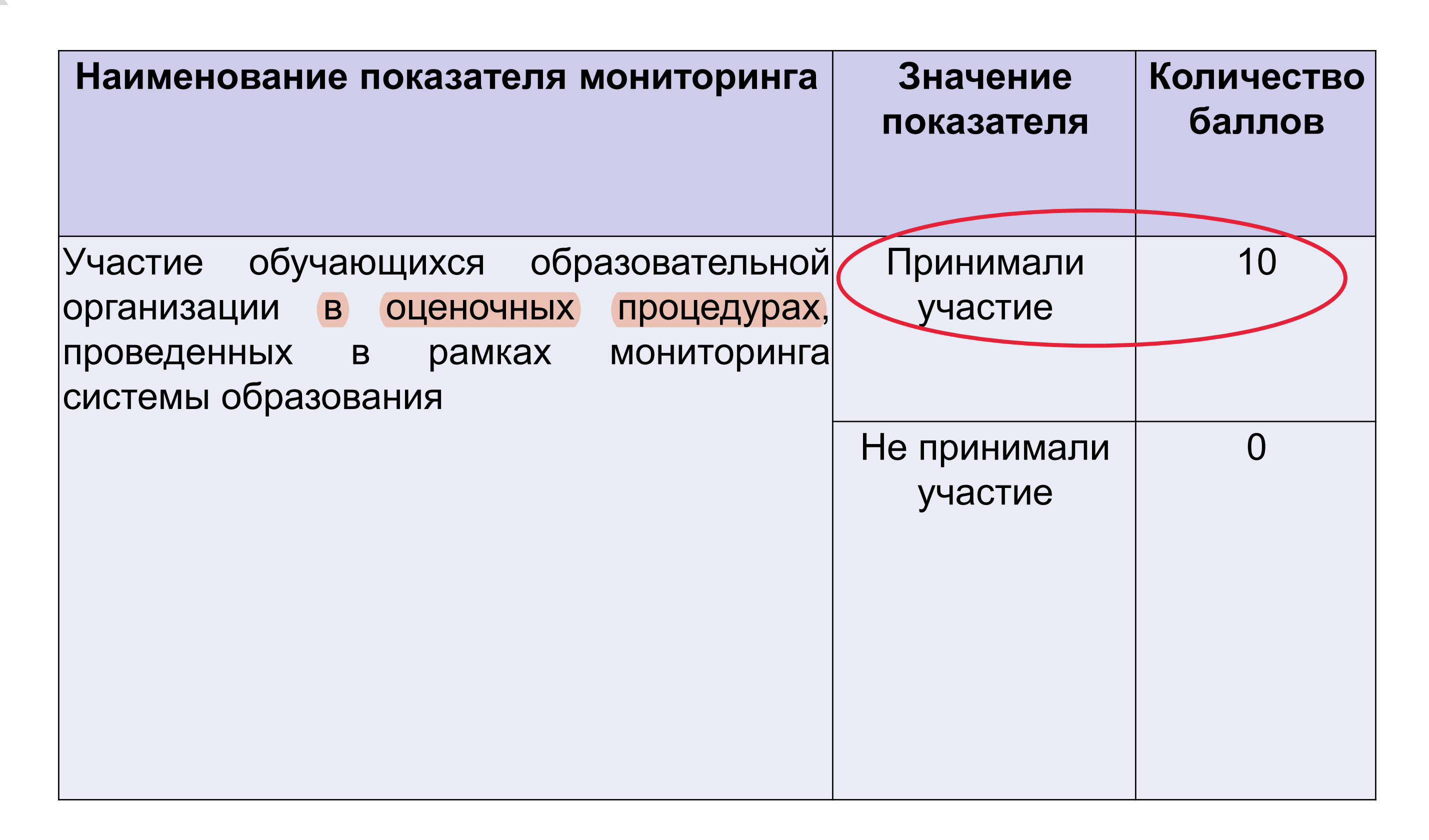

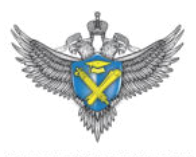

- 1. Рассчитывается по **профессиональной организации**
- 2. Учитывается **наличие** обучающихся, участвовавших в ВПР

## **МЕТОДИКА РАСЧЕТА ПОКАЗАТЕЛЯ АП3**

# **ОТЧЕТНЫЙ ПЕРИОД ПОКАЗАТЕЛЯ АП3**

Информация предоставляется за **учебный год, предшествующий**  году проведения аккредитационного мониторинга

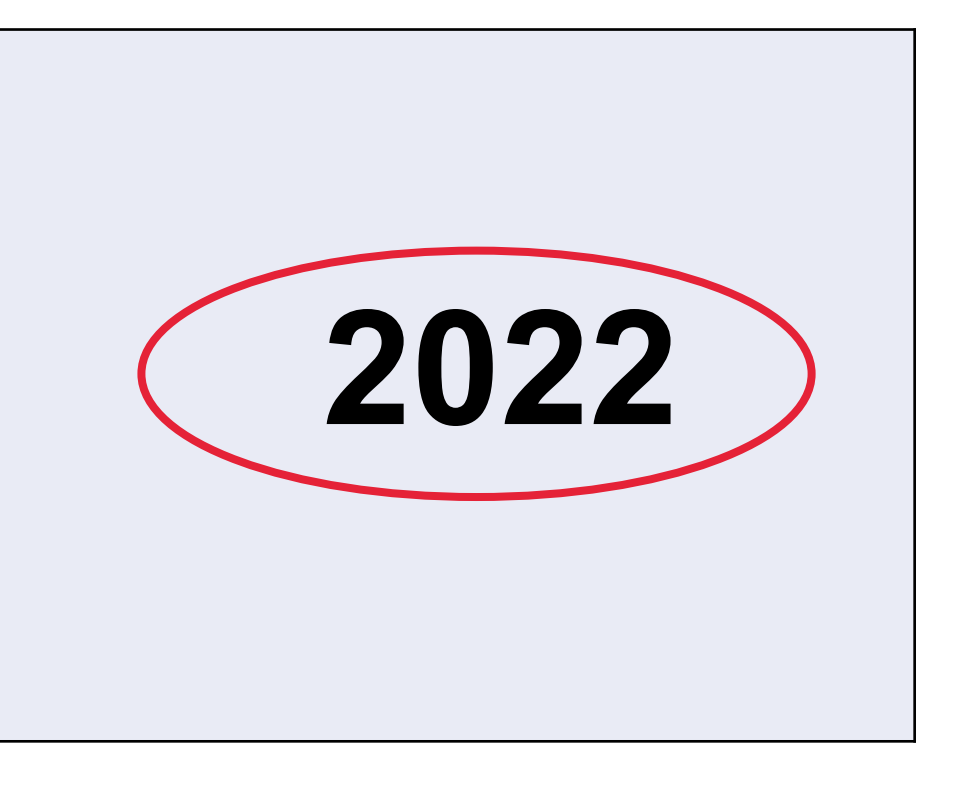

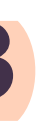

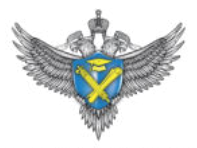

### ПОКАЗАТЕЛЬ АПЗ

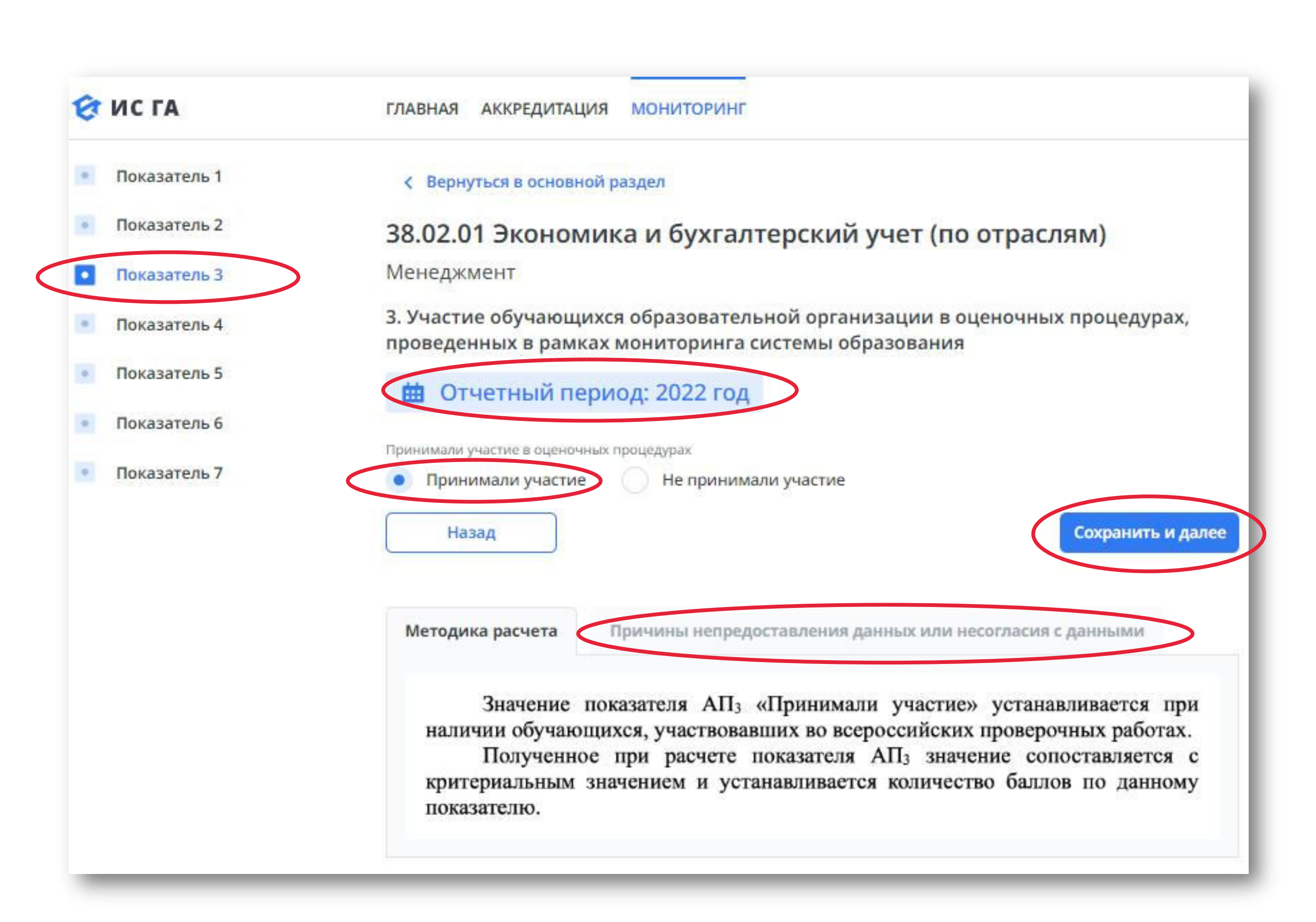

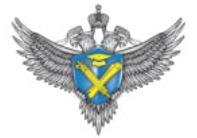

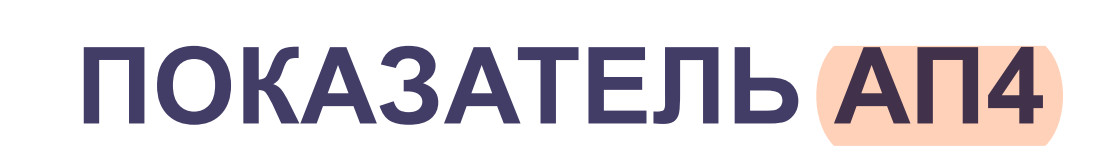

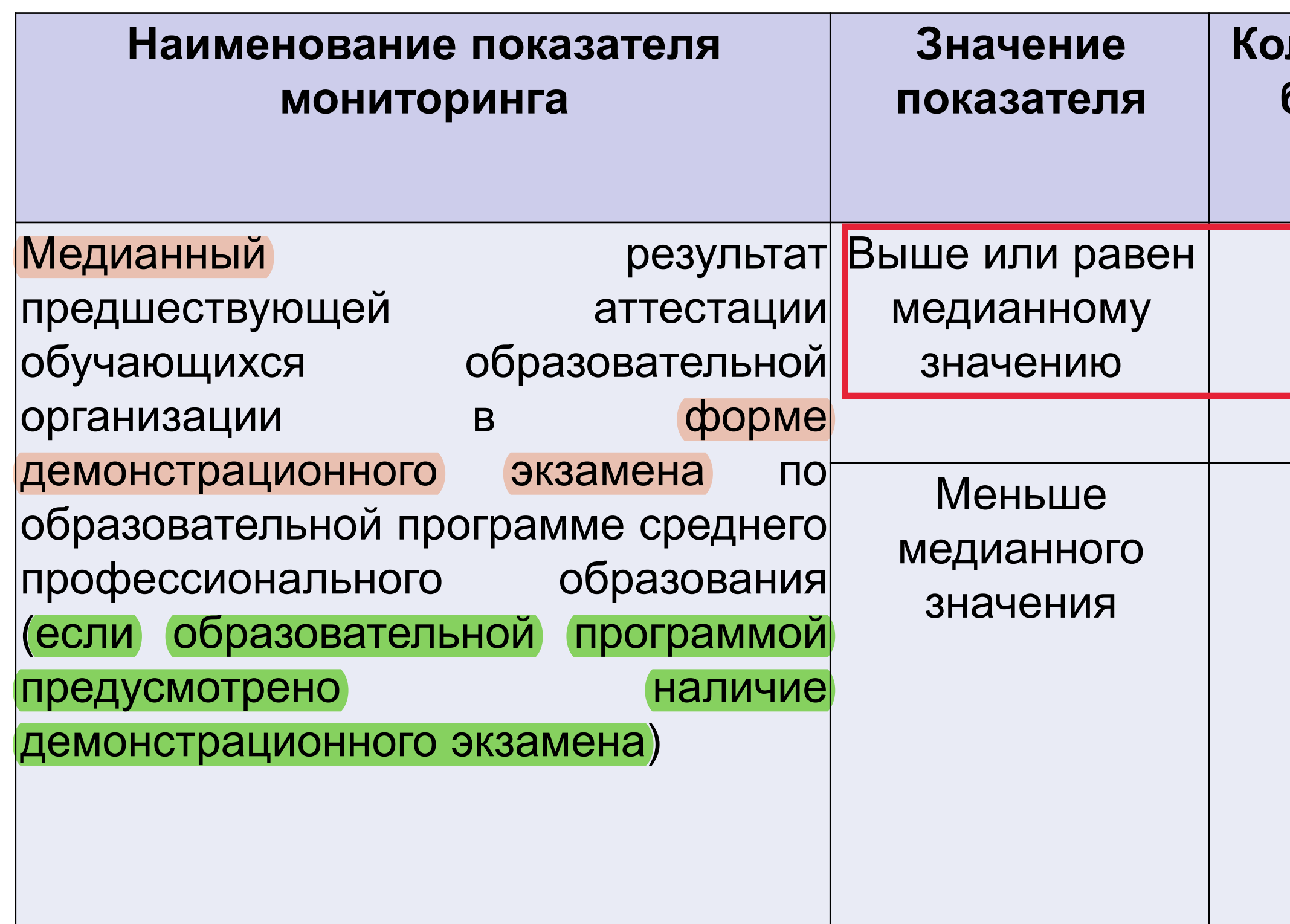

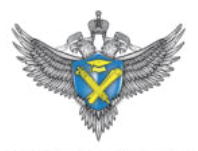

**ЕРАЛЬНАЯ СЛУЖБА** 

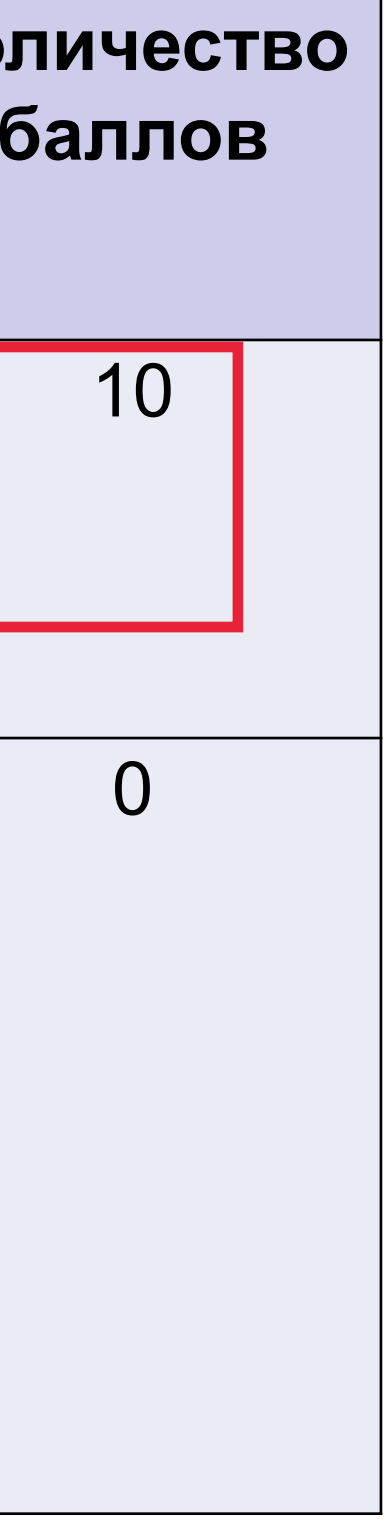

- 1. Медианное значение результатов прохождения только **итоговой** аттестации за **последние двенадцать месяцев**
- 2. Рассчитывается по **образовательной программе**

## **МЕТОДИКА РАСЧЕТА ПОКАЗАТЕЛЯ АП4**

## **ФОРМУЛА РАСЧЕТА ПОКАЗАТЕЛЯ АП4**

а) если **Smd ≥ Rmd**, то медианный результат равен 10

б) если **Smd < Rmd**, то медианный результат равен 0

**Rmd** – медианное значение результата демоэкзамена в профессиональных организациях РФ за последние 12 месяцев, предшествующих году проведения АМ

**Smd** – медианное значение результата демоэкзамена в конкретной профессиональной организации, учитывающее результаты хронологически последней аттестации

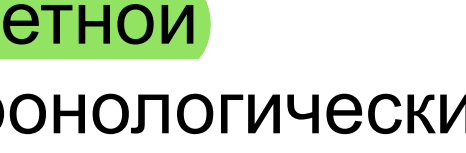

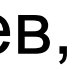

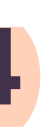

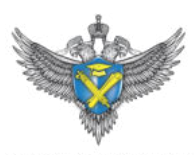

## **ОТЧЕТНЫЙ ПЕРИОД ПОКАЗАТЕЛЯ АП4**

Информация предоставляется за **год, предшествующий** году проведения аккредитационного мониторинга

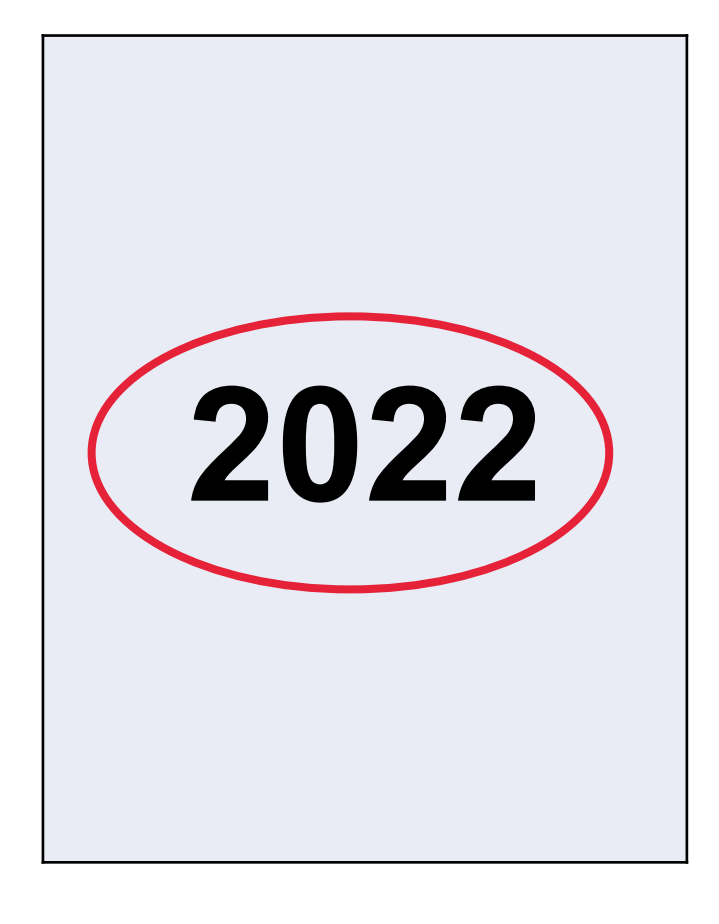

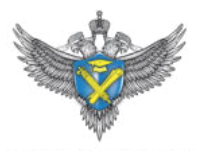

### ПОКАЗАТЕЛЬ АП4

### **ET UC TA**

**АККРЕДИТАЦИЯ** ГЛАВНАЯ **МОНИТОРИНГ** 

- Показатель 1
- Показатель 2
- Показатель 3

### Показатель 4

- Показатель 5
- Показатель 6
- Показатель 7

< Вернуться в основной раздел

### 38.02.01 Экономика и бухгалтерский учет (по отраслям)

### Менеджмент

4. Медианный результат предшествующей аттестации обучающихся образовательной организации в форме демонстрационного экзамена по образовательной программе среднего профессионального образования (если образовательной программой предусмотрено наличие демонстрационного экзамена)

Е Отчетный период: 2022 год

Медианное значение результата демонстрационного экзамена в конкретной профессиональной организации, учитывающее результаты хронологически последней аттестации, проведенной в конкретной профессиональной организации по конкретной профессии, специальности среднего профессионального образования

Медианное значение результата демонстрационного экзамена в профессиональных организациях Российской Федерации, реализующих образовательные программы среднего профессионального образования по соответствующей профессии, специальности, за последние двенадцать месяцев, предшествующих году проведения аккредитационного мониторинга

Назад

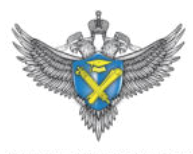

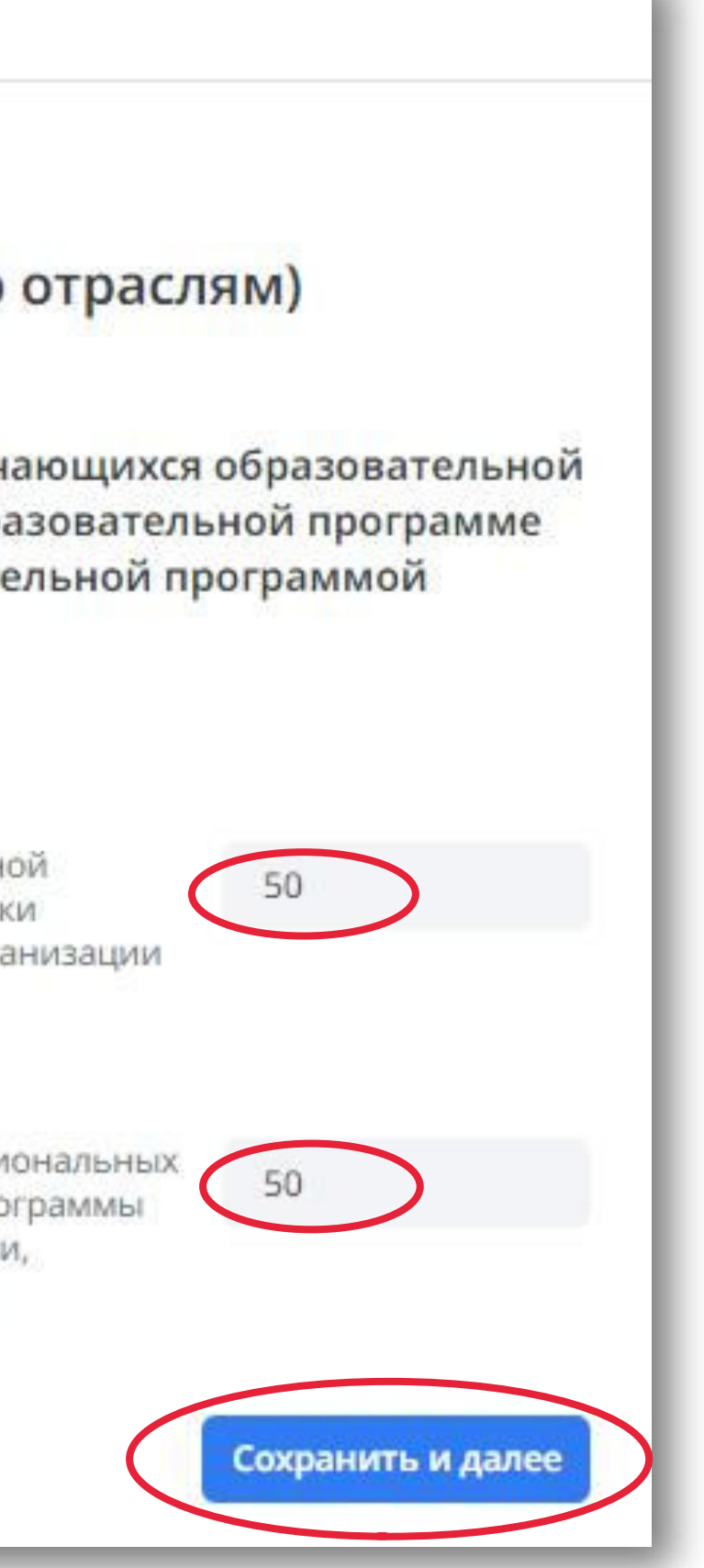

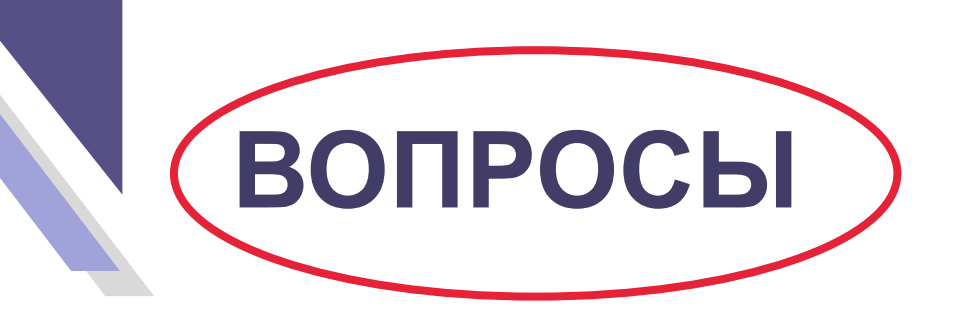

- 1. Что делать если данные по показателю не предзагружены? (самостоятельно вносить)
- 2. Где взять медианное значение показателя? (на сайте Рособрнадзора в разделе «Аккредитационный мониторинг»)
- 3. Что делать, если не согласен с предзагруженными данными? (написать об этом в комментарии с обоснованием).
- 4. Если не сдавали демоэкзамен? (выбрать вариант заполнения показателя без демоэкзамена)
- 5. Если в 2022 демоэкзамен сдавали по своим материалам, а по материалам оператора только в 2023 году? (выбрать вариант заполнения показателя без демоэкзамена)

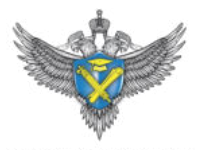

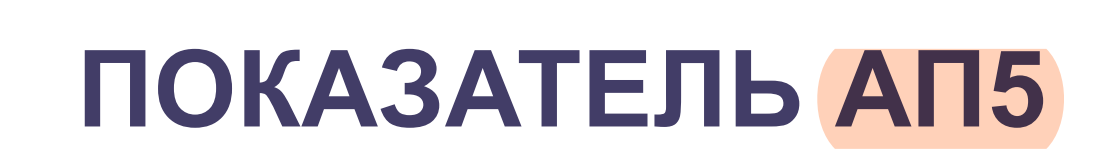

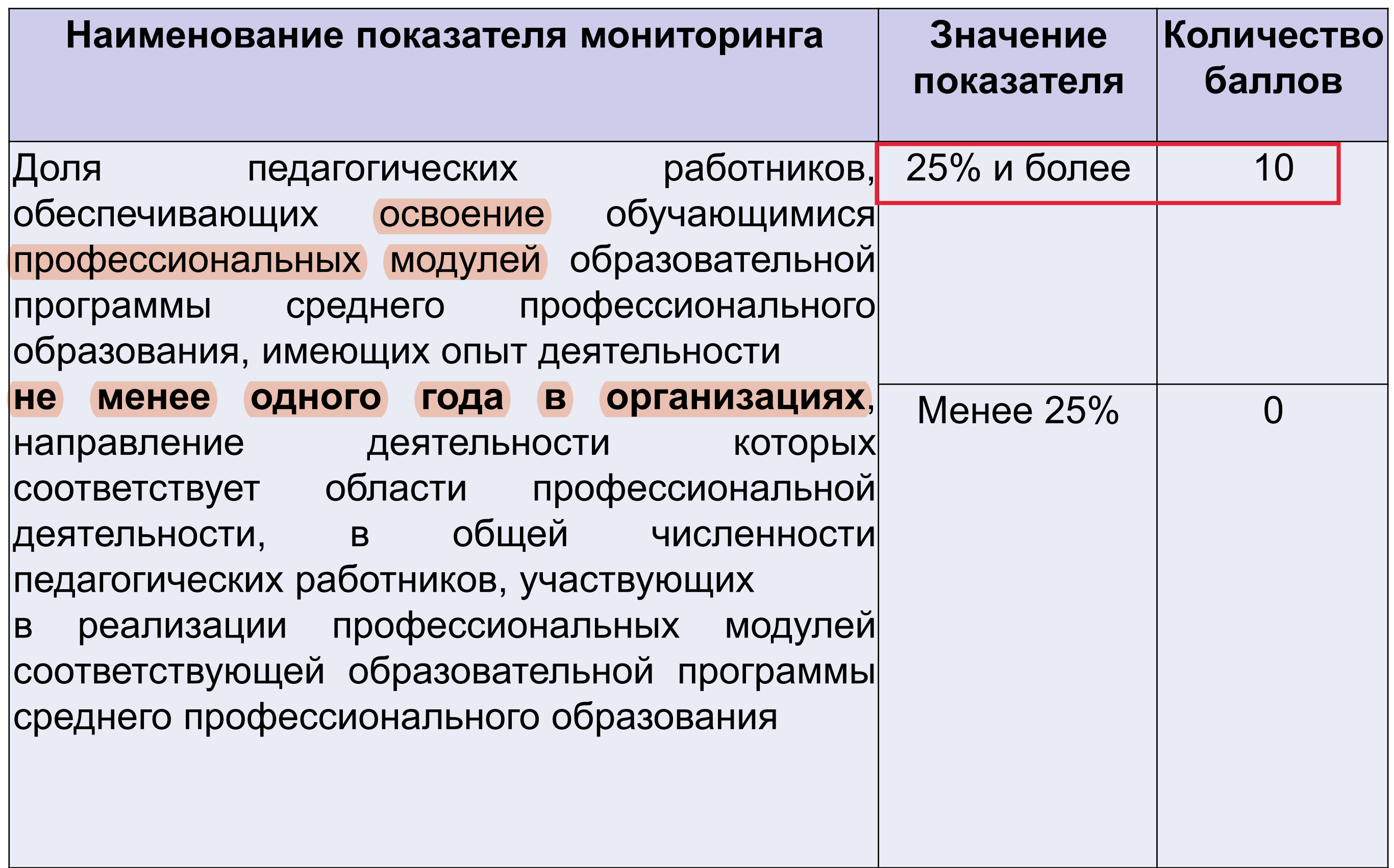

![](_page_25_Figure_2.jpeg)

ФЕДЕРАЛЬНАЯ СЛУЖБА ПО НАД **R CAFEE OFPA30RAUMS M HAVE** 

- 1. Рассчитывается по **образовательной программе** СПО
- 2. Информация предоставляется **по старшему курсу (только за старший курс!)**
- 3. Приоритетная **форма обучения очная**
- 4. Учитываются педагогические работники, обеспечивающие освоение обучающимися **профессиональных модулей** ОП СПО, в том числе **внешние совместители** и лица, работающие по **договорам гражданско-правового характера**.
- 5. Для педагогических работников, реализующих профессиональные модули ОП СПО в области **физической культуры и спорта**, в области **культуры и искусств**, **педагогического образования**, к **стажу** работы в данной профессиональной области относится в т.ч. **педагогическая деятельность в профессиональной организации**.

![](_page_26_Picture_14.jpeg)

![](_page_26_Picture_15.jpeg)

## **МЕТОДИКА РАСЧЕТА ПОКАЗАТЕЛЯ АП5**

**a** – **количество ставок**, занимаемых педагогическими работниками, обеспечивающими освоение обучающимися **профессиональных модулей** ОП СПО, имеющими **опыт** деятельности **не менее 1 года** в организациях, направление деятельности которых **соответствует области профессиональной деятельности**, участвующими в реализации профессиональных модулей ОП СПО;

**b** – **общее количество ставок**, занимаемых педагогическими работниками, реализующими профессиональные модули образовательной программы среднего профессионального образования.

![](_page_27_Picture_6.jpeg)

### **ФОРМУЛА РАСЧЕТА ПОКАЗАТЕЛЯ АП5**

$$
A\Pi_5 = \frac{a}{b} \times 100
$$

![](_page_28_Picture_0.jpeg)

- 1. Как считать: в расчете на 1 студента или на группу? (суммируются все ставки)
- 2. Считать ли руководство ВКР, практикой? (да)
- 3. Как считать по лиц, работающих по соглашению о сетевой форме реализации ОП СПО, не являющихся работниками колледжа? (считать вместе со своими работниками)
- 4. Как оформлять кадровую справку, подтверждающую сведения? (специальная кадровая справка на год не нужна, достоверность сведений подтверждается подписью ректора).
- 5. Если преподаватель работает на разных программах, считать всю его нагрузку или только на данной программе? (считается нагрузка только на данной программе).

![](_page_28_Picture_10.jpeg)

## **ОТЧЕТНЫЙ ПЕРИОД ПОКАЗАТЕЛЯ АП5**

Предоставляется актуальная в **период** проведения аккредитационного мониторинга информация

![](_page_29_Picture_2.jpeg)

![](_page_29_Picture_3.jpeg)

### ПОКАЗАТЕЛЬ АП5

### GUCTA

**АККРЕДИТАЦИЯ ГЛАВНАЯ МОНИТОРИНГ** 

Показатель 1 Показатель 2 Показатель 3 Показатель 4 Показатель 5 Показатель 6 Показатель 7

### < Вернуться в основной раздел

### 38.02.01 Экономика и бухгалтерский учет (по отраслям)

Менеджмент

5. Доля педагогических работников, обеспечивающих освоение обучающимися профессиональных модулей образовательной программы среднего профессионального образования, имеющих опыт деятельности не менее одного года в организациях, направление деятельности которых соответствует области профессиональной деятельности, в общей численности педагогических работников, участвующих в реализации профессиональных модулей соответствующей образовательной программы среднего профессионального образования

Отчетный период: 2023 год

Количество ставок, занимаемых педагогическими работниками, обеспечивающими освоение обучающимися профессиональных модулей образовательной программы, имеющими опыт деятельности не менее 1 года в организациях, направление деятельности которых соответствует области профессиональной деятельности, участвующими в реализации профессиональных модулей образовательной программы среднего профессионального образования

Общее количество ставок, занимаемых педагогическими работниками, реализующими профессиональные модули образовательной программы среднего профессионального образования

Назад

![](_page_30_Picture_12.jpeg)

![](_page_30_Picture_13.jpeg)

![](_page_31_Picture_0.jpeg)

![](_page_31_Picture_9.jpeg)

![](_page_31_Figure_2.jpeg)

ФЕДЕРАЛЬНАЯ СЛУЖБА ПО 1 **B CAFPE OFPA** 

- 1. Рассчитывается по **образовательной программе** СПО
- 2. За **весь период реализации ОП СПО**
- 3. Учитываются в т.ч. **внешние совместители** и лица, работающие по договорам **гражданско-правового характера**
- 4. Используются сведения о педагогических работниках, имеющих **квалификационные категории** по должности «Учитель» и (или) «Преподаватель», и (или) **ученое звани**е и (или) **ученую степень** (в т.ч. богословские ученые степени и звания) и лиц, приравненных к ним, участвующих в реализации учебного плана ОП СПО

![](_page_32_Picture_9.jpeg)

![](_page_32_Picture_10.jpeg)

### **МЕТОДИКА РАСЧЕТА ПОКАЗАТЕЛЯ АП6**

**a** – количество педагогических работников (**ставок)**, имеющих **первую или высшую квалификационные категории** по должности **«Учитель»** и (или) **«Преподаватель»**, **ученое звание** и (или) **ученую степень** (в том числе богословские ученые степени и звания) и лиц, приравненных к ним, участвующих в реализации учебного плана образовательной программы среднего профессионального образования;

**b** – **общее количество** педагогических работников (**ставок)**, участвующих в реализации основной образовательной программы

![](_page_33_Picture_11.jpeg)

![](_page_33_Picture_12.jpeg)

### **ФОРМУЛА РАСЧЕТА ПОКАЗАТЕЛЯ АП6**

$$
A\Pi_6 = \frac{a}{b} \times 100
$$

## **ОТЧЕТНЫЙ ПЕРИОД ПОКАЗАТЕЛЯ АП6**

Информация предоставляется в соответствии с информацией, размещенной профессиональной организацией на официальном сайте в сети «Интернет» в **год проведения**  аккредитационного мониторинга

![](_page_34_Picture_2.jpeg)

![](_page_34_Figure_3.jpeg)

### ПОКАЗАТЕЛЬ АП6

**ET UC TA АККРЕДИТАЦИЯ ГЛАВНАЯ МОНИТОРИНГ** Показатель 1 < Вернуться в основной раздел Показатель 2 38.02.01 Экономика и бухгалтерский учет (по отраслям) Менеджмент Показатель 3 6. Доля педагогических работников, имеющих первую или высшую Показатель 4 квалификационные категории, ученое звание и (или) ученую степень и (или) лиц, приравненных к ним, в общей численности педагогических работников, участвующих Показатель 5 в реализации соответствующей образовательной программы среднего профессионального образования Показатель 6 Е Отчетный период: 2023 год Показатель 7 Количество ставок, занимаемых педагогическими работниками, имеющими первую или высшую квалификационные категории по должности «Учитель» и (или) «Преподаватель», ученое звание и (или) ученую степень (в том числе богословскими учеными степенями и званиями) и лицами, приравненными к ним, участвующими в реализации учебного плана образовательной программы среднего профессионального образования Общее количество ставок, занимаемых педагогическими работниками, участвующими в реализации основной образовательной программы Назад

![](_page_35_Picture_2.jpeg)

![](_page_36_Picture_0.jpeg)

![](_page_36_Figure_4.jpeg)

![](_page_36_Picture_51.jpeg)

![](_page_36_Figure_2.jpeg)

ФЕДЕРАЛЬНАЯ СЛУЖБА ПО **R CAFRE OFPAROR** 

**1.** Информация по **критерию 2** предоставляется по **образовательной программе СПО**.

**2. Критерии** внутренней системы оценки качества образования:

 **а) Локальный нормативный акт** о внутренней системе оценки качества образования;

 б) отчет о самообследовании (или самостоятельные документы), включающий информацию о:

- результатах опросов **работодателей и (или) их объединений, иных юридических и (или) физических лиц** об удовлетворенности качеством образования;

- результатах опросов **педагогических работников** профессиональной организации об удовлетворенности условиями и организацией образовательной деятельности в рамках реализации образовательной программы среднего профессионального образования;

- результатах опросов **обучающихся** профессиональной организации об удовлетворенности условиями, содержанием, организацией и качеством образовательного процесса в целом и отдельных дисциплин (модулей) и практик.

### **Подтверждается ссылками на соответствующие разделы официального сайта**

![](_page_37_Picture_15.jpeg)

### **МЕТОДИКА РАСЧЕТА ПОКАЗАТЕЛЯ АП7**

# **ОТЧЕТНЫЙ ПЕРИОД ПОКАЗАТЕЛЯ АП7**

Информация предоставляется за **период реализации** образовательной программы среднего профессионального образования

![](_page_38_Figure_2.jpeg)

![](_page_38_Picture_4.jpeg)

### ПОКАЗАТЕЛЬ АП7

![](_page_39_Picture_10.jpeg)

![](_page_39_Figure_2.jpeg)

**JEPA JILHAS C JYSELA** 

![](_page_39_Figure_4.jpeg)

![](_page_40_Picture_0.jpeg)

![](_page_40_Picture_1.jpeg)

- 1. Можно ли эти данные представить как приложение к отчету о самообследовании? (да, но не обязательно)
- 2. Нужно ли переделывать отчет о самообследовании, если необходимые данные в нем не представлены? (нет, не нужно, данные могут быть представлены в виде самостоятельных материалов)
- 3. Должны ли данные о результатах проведения ВСОКО размещаться на сайте профессиональной организации в открытом доступе? (такого требования нет, данные могут быть размещены на любом ресурсе).
- 4. Данные необходимо представлять по ОП или по профессиональной организации? (по ОП)

![](_page_40_Picture_6.jpeg)

![](_page_40_Picture_10.jpeg)

# СПРЕДПРОСМОТР

![](_page_41_Picture_1.jpeg)

ФЕДЕРАЛЬНАЯ СЛУЖБА ПО НАДЗОРУ В СФЕРЕ ОБРАЗОВАНИЯ И НАУКИ

### Сведения по показателям аккредитационного мониторинга

![](_page_41_Picture_56.jpeg)

 $\ddagger$ 

Показатель 1.1. Средний балл вступительных испытаний (единый государственный экзамен и дополнительные вступительные испытания) обучающихся, принятых по их результатам на обучение по программам бакалавриата и специалитета, (применяется только для тех основных профессиональных образовательных программ высшего образования (бакалавриат, или специалитет), правилами приема которых предусмотрены дополнительные вступительные испытания)

3

1. Количество учебных предметов ЕГЭ, учитываемых при вступительных испытаниях

620 2. Суммарное значение баллов дополнительных вступительных испытаний (далее - ДВИ) обучающихся, зачисленных на обучение за счет средств соответствующих бюджетов бюджетной системы Российской Федерации (за исключением лиц, принятых в рамках

![](_page_41_Picture_57.jpeg)

![](_page_41_Figure_15.jpeg)

![](_page_42_Picture_0.jpeg)

![](_page_42_Picture_1.jpeg)

ФЕДЕРАЛЬНАЯ СЛУЖБА ПО НАДЗОРУ В СФЕРЕ ОБРАЗОВАНИЯ И НАУКИ

### Данные аккредитационного мониторинга выгружены из ИС «Государственная аккредитация образовательной деятельности» на 13.09.2023 13:40

![](_page_42_Picture_96.jpeg)

![](_page_42_Picture_97.jpeg)

Показатель 6. Доля педагогических работнико квалификационные категории, ученое звание и приравненных к ним, в общей численности пед реализации соответствующей образовательной образования

1. Общее количество ставок, занимаемых педа работниками, участвующими в реализации осн программы

2. Количество ставок, занимаемых педагогичес имеющими первую или высшую квалификацио должности «Учитель» и (или) «Преподаватель» ученую степень (в том числе богословскими уч званиями) и лицами, приравненными к ним, уч реализации учебного плана образовательной пр профессионального образования

Показатель 7. Наличие внутренней системы оц

1. Локальный нормативный акт о внутренней образовательной деятельности в профессионал

2. Информация о результатах опросов работод объединений, иных юридических и (или) физич удовлетворенности качеством образовательной реализации образовательной программы средне образования

3. Информация о результатах опросов педагогі профессиональной организации среднего проф образования об удовлетворенности условиями образовательной деятельности в рамках реализ программы среднего профессионального образ

4. Информация о результатах опросов обучают организации среднего профессионального обра удовлетворенности условиями, содержанием, о образовательного процесса в целом и отдельны и практик в рамках реализации образовательно профессионального образования

![](_page_42_Picture_14.jpeg)

![](_page_42_Picture_98.jpeg)